# **Servlet 简介**

## **Servlet 是什么?**

Java Servlet 是运行在 Web 服务器或应用服务器上的程序, 它是作为来自 Web 浏览器或其他 HTTP 客户 端的请求和 HTTP 服务器上的数据库或应用程序之间的中间层。

使用 Servlet, 您可以收集来自网页表单的用户输入, 呈现来自数据库或者其他源的记录, 还可以动态创建网 页。

Java Servlet 通常情况下与使用 CGI (Common Gateway Interface, 公共网关接口) 实现的程序可以达到 异曲同工的效果。但是相比于 CGI, Servlet 有以下几点优势:

- 性能明显更好。
- Servlet 在 Web 服务器的地址空间内执行。这样它就没有必要再创建一个单独的进程来处理每个客户端请 求。
- Servlet 是独立于平台的,因为它们是用 Java 编写的。
- 服务器上的 Java 安全管理器执行了一系列限制, 以保护服务器计算机上的资源。因此, Servlet 是可信 的。
- Java 类库的全部功能对 Servlet 来说都是可用的。它可以通过 sockets 和 RMI 机制与 applets、数据库 或其他软件进行交互。

### **Servlet 架构**

下图显示了 Servlet 在 Web 应用程序中的位置。

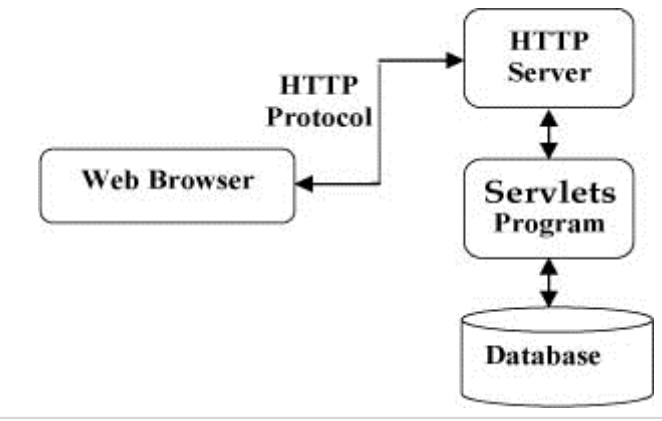

## **Servlet 任务**

Servlet 执行以下主要任务:

- 读取客户端(浏览器)发送的显式的数据。这包括网页上的 HTML 表单, 或者也可以是来自 applet 或自 定义的 HTTP 客户端程序的表单。
- 读取客户端(浏览器)发送的隐式的 HTTP 请求数据。这包括 cookies、媒体类型和浏览器能理解的压缩 格式等等。
- 处理数据并生成结果。这个过程可能需要访问数据库,执行 RMI 或 CORBA 调用,调用 Web 服务,或 者直接计算得出对应的响应。
- 发送显式的数据(即文档)到客户端(浏览器)。该文档的格式可以是多种多样的,包括文本文件(HTML 或 XML)、二进制文件(GIF 图像)、Excel 等。
- 发送隐式的 HTTP 响应到客户端(浏览器)。这包括告诉浏览器或其他客户端被返回的文档类型(例如 H TML), 设置 cookies 和缓存参数, 以及其他类似的任务。

#### **Servlet 包**

Java Servlet 是运行在带有支持 Java Servlet 规范的解释器的 web 服务器上的 Java 类。

Servlet 可以使用 **javax.servlet** 和 **javax.servlet.http** 包创建,它是 Java 企业版的标准组成部分,Java 企 业版是支持大型开发项目的 Java 类库的扩展版本。

这些类实现 Java Servlet 和 JSP 规范。在写本教程的时候,二者相应的版本分别是 Java Servlet 2.5 和 J SP 2.1。

Java Servlet 就像任何其他的 Java 类一样已经被创建和编译。在您安装 Servlet 包并把它们添加到您的计 算机上的 Classpath 类路径中之后, 您就可以通过 JDK 的 Java 编译器或任何其他编译器来编译 Servlet。